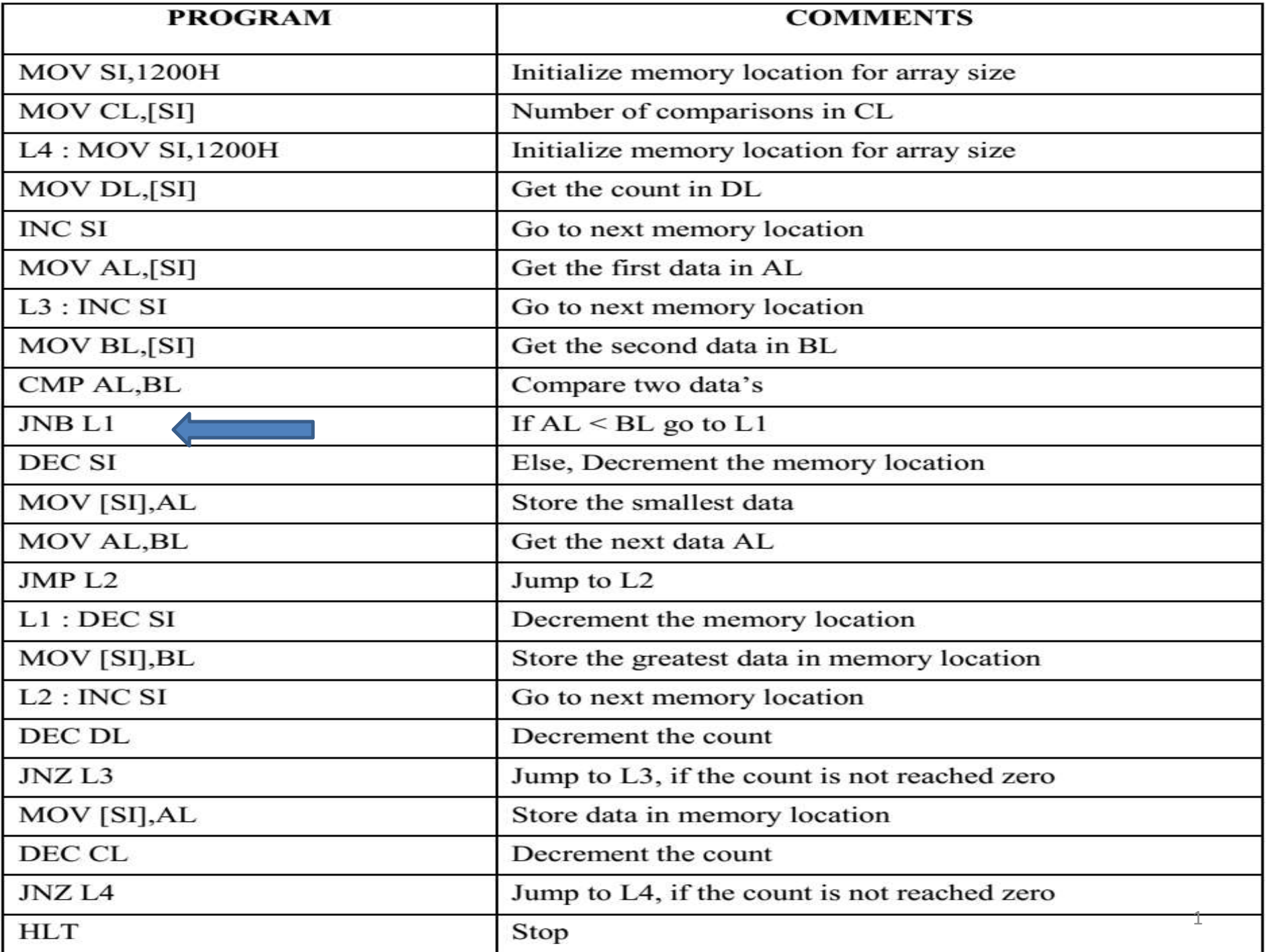

# **DECENDING ORDER**

#### **SORTING IN DESCENDING ORDER:**

- Load the array count in two registers  $C_1$  and  $C_2$ .
- Get the first two numbers.
- Compare the numbers and exchange if necessary so that the two numbers are in descending order.
- Decrement  $C_2$ .
- Get the third number from the array and repeat the process until  $C_2$  is 0.
- Decrement  $C_1$  and repeat the process until  $C_1$  is 0. ٠

**Note:** change the coding **JNB L1** into **JB L1 in the LINE 10**

# **LARGEST, smallest NUMBER IN AN ARRAY**

#### **FINDING LARGEST NUMBER:**

- Load the array count in a register  $C_1$ .
- Get the first two numbers.
- Compare the numbers and exchange if the number is small.
- Get the third number from the array and repeat the process until  $C_1$  is 0.

#### **FINDING SMALLEST NUMBER:**

- Load the array count in a register C1.
- Get the first two numbers.
- Compare the numbers and exchange if the number is large.
- Get the third number from the array and repeat the process until C1 is 0.

#### **LARGEST NUMBER**

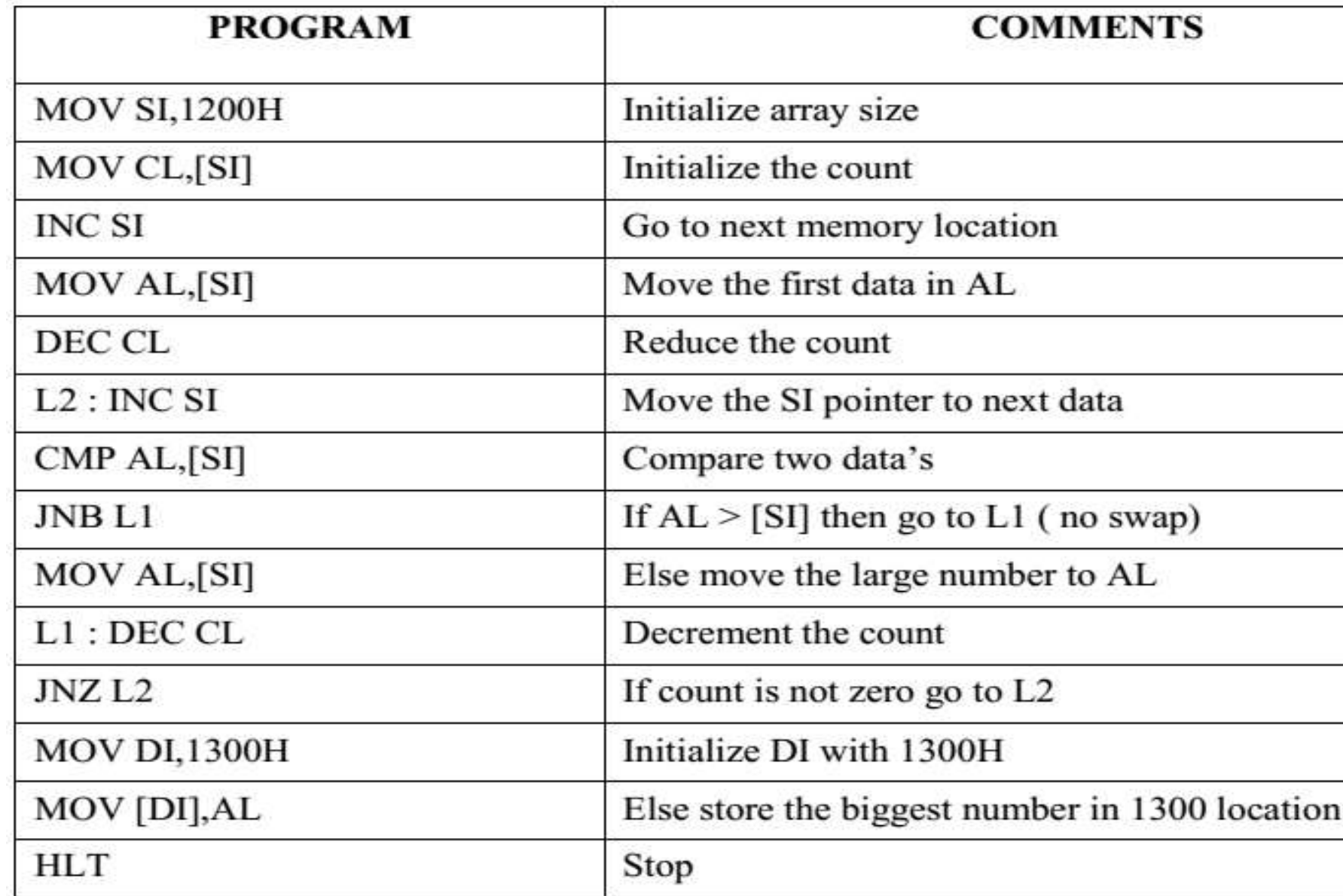

#### **SMALLEST NUMBER**

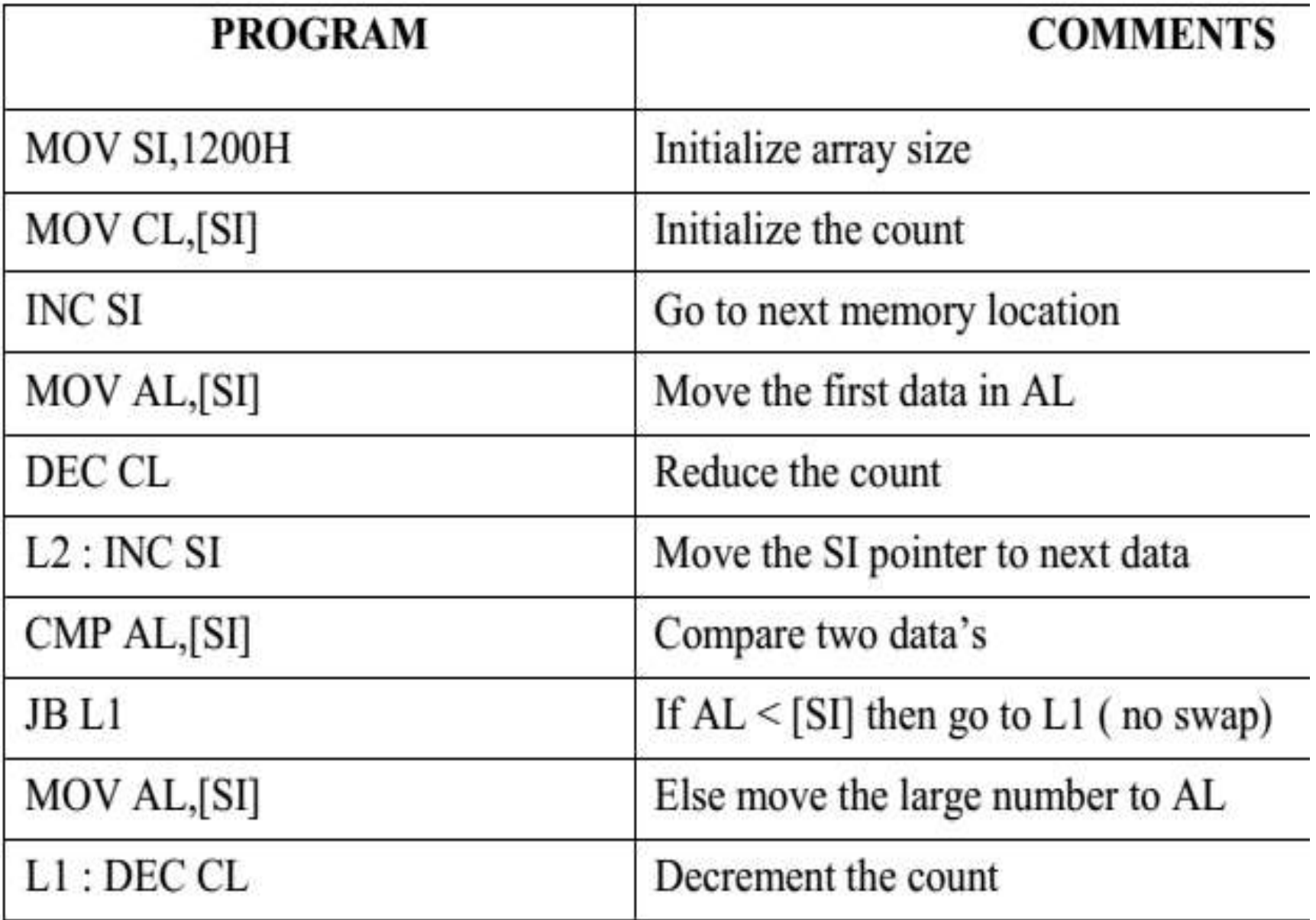

# **Modular Programming**

- Generally , industry-programming projects consist of thousands of lines of instructions or operation code.
- The size of the modules are reduced to a humanly comprehensible and manageable level.
- Program is composed from several **smaller modules**. Modules could be developed by separate teams concurrently.OBJ modules (Object modules).
- The .OBJ modules so produced are combined using a LINK program.
- Modular programming techniques **simplify the software development process**

### **CHARACTERISTICS of module:**

- 1. Each module is independent of other modules.
- 2. Each module has one input and one output.
- 3. A module is small in size.
- 4. Programming a single function per module is a goal

#### **Advantages of Modular Programming:**

- It is easy to write, test and debug a module.
- Code can be reused.
- The programmer can divide tasks.
- Re-usable Modules can be re-used within a program

#### **DRAWBACKS:**

Modular programming requires extra time and memory

MODULAR PROGRAMMING: 1.LINKING & RELOCATION 2.STACKS 3.Procedures 4.Interrupts & Interrupt Routines 5.Macros

# LINKING & RELOCATION

# **LINKER**

- A **linker** is a program used to join together several object files into one large object file.
- The linker produces a link file which contains the binary codes for all the combined modules.

The linker program is invoked using the following options.

**C> LINK** 

**or** 

**C>LINK MS.OBJ** 

- The **loader** is a part of the operating system and places codes into the memory after reading the '.exe' file
- A program called **locator** *reallocates* the linked file and creates a file for permanent location of codes in a standard format.

### Creation and execution of a program

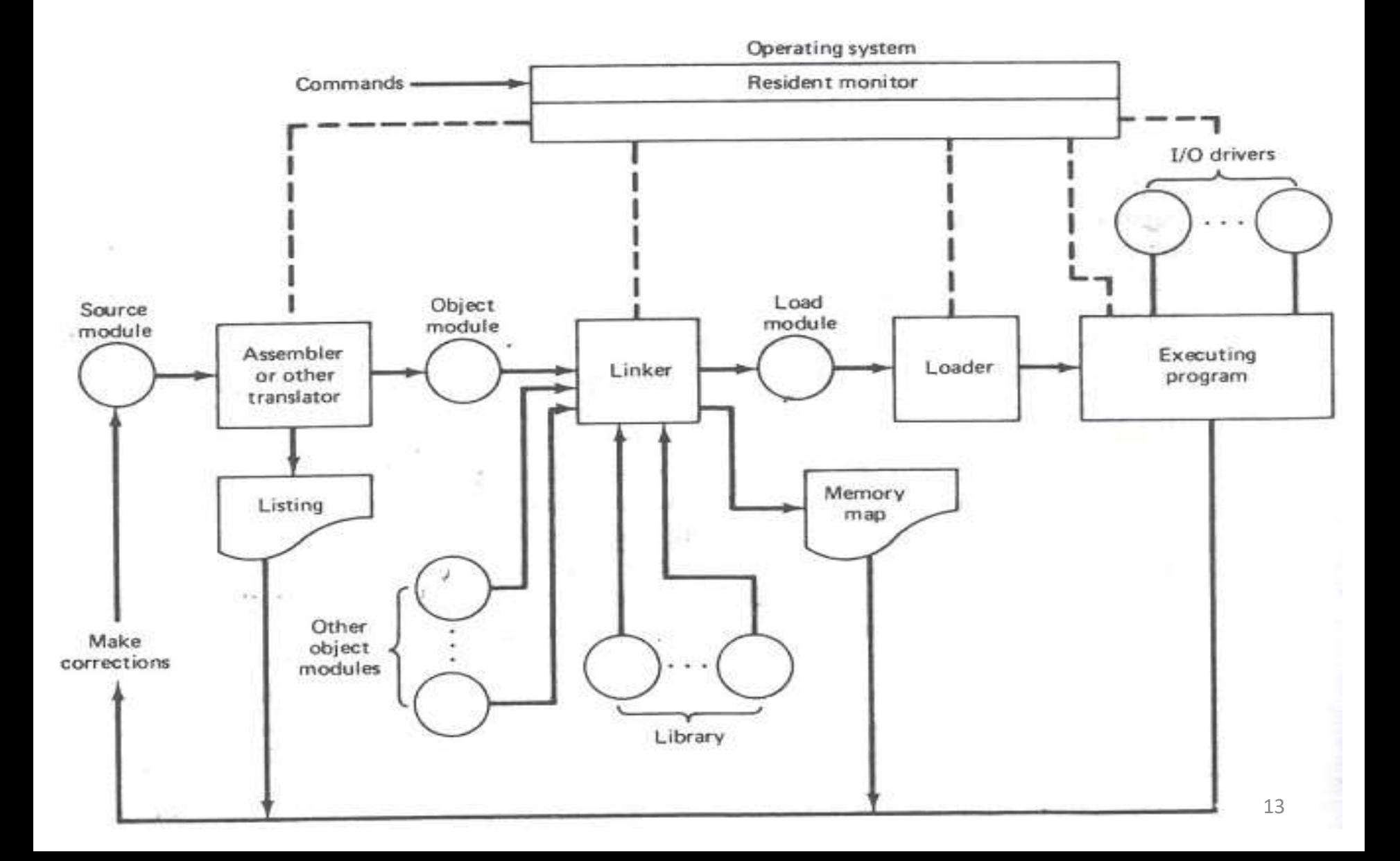

### **Loader**

- ->Loader is a utility program which takes object code as input prepares it for execution and loads the executable code into the memory .
- ->Loader is actually responsible for initializing the process of execution.

#### **Functions of loaders:**

- 1.It allocates the space for program in the memory(**Allocation**)
- 2.It resolves the code between the object modules(**Linking**)
- 3. some address dependent locations in the program, address constants must be adjusted according to allocated space(**Relocation**)
- 4. It also places all the machine instructions and data of corresponding programs and subroutines into the memory .(**Loading**)

# **Relocating loader (BSS Loader)**

- When a single subroutine is changed then all the subroutine needs to be reassembled.
- The binary symbolic subroutine (BSS) loader used in IBM 7094 machine is relocating loader.
- In BSS loader there are many procedure segments
- The assembler reads one sourced program and assembles each procedure segment independently
- The output of the relocating loader is the object program
- The assembler takes the source program as input; this source program may call some external routines.

#### **SEGMENT COMBINATION:**

ASM-86 assembler regulating the way segments with the same name are concatenated & sometimes they are overlaid. Form of segment directive:

# **Segment name SEGEMENT Combine-type**

Possible combine-type are:

- PUBLIC
- COMMON
- STACK
- AT
- MEMORY

# Procedures

**CALL & RET instruction**

- **Procedure** is a part of code that can be called from your program in order to make some **specific task**. Procedures make program more **structural and easier to understand**.
- syntax for procedure declaration: name **PROC**

…………. ; here goes the code …………. ; of the procedure ... **RET**

name **ENDP** 

here **PROC** is the procedure name.(used in top & bottom) **RET** - used to return from OS. **CALL**-call a procedure **PROC & ENDP** – complier directives **CALL & RET** - instructions

# **EXAMPLE 1 (call a procedure)**

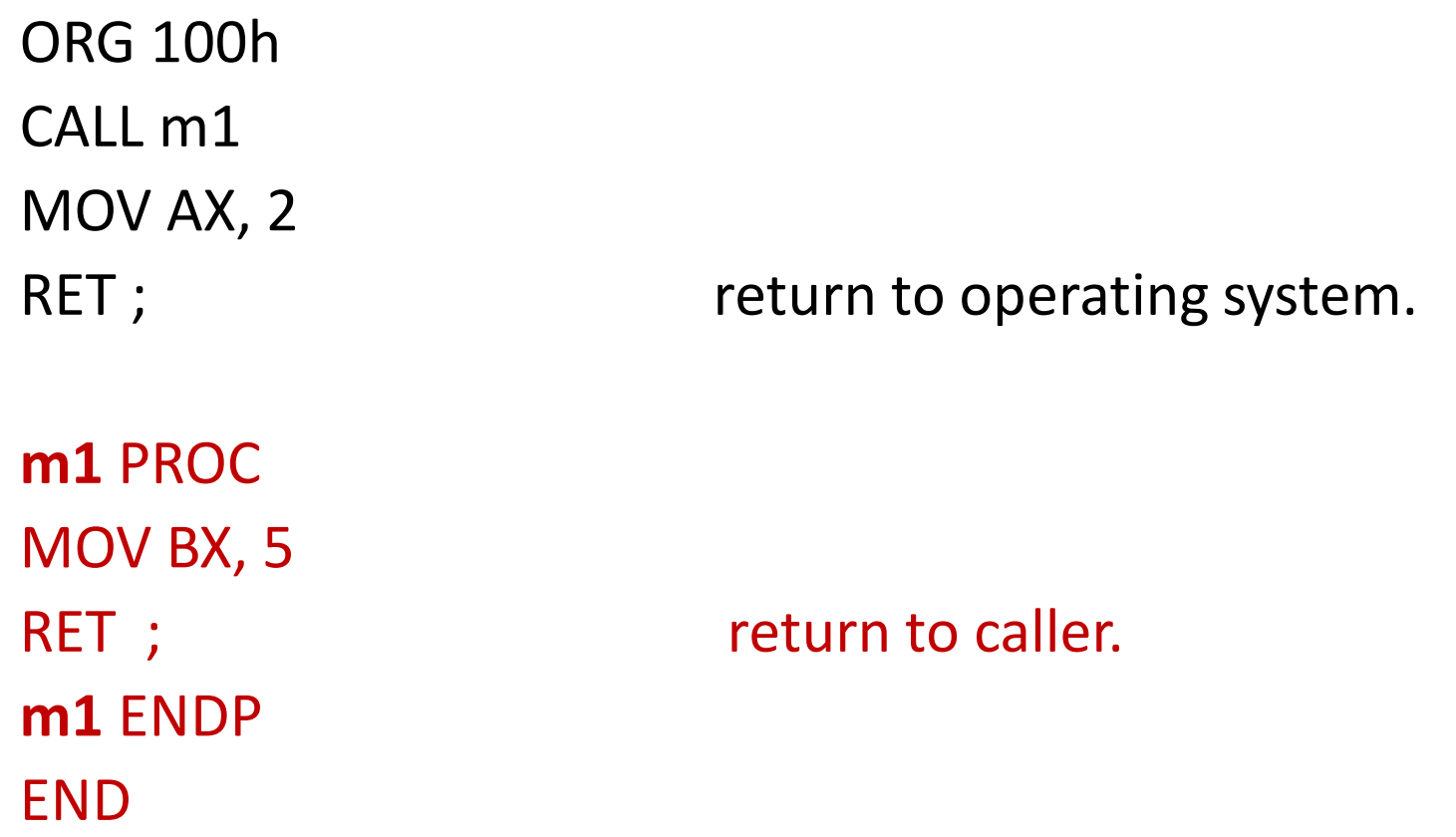

• The above example calls procedure m1, does **MOV BX, 5** & returns to the next instruction after **CALL: MOV AX, 2**.

# **Example 2 : several ways to pass parameters to procedure**

![](_page_19_Picture_65.jpeg)

![](_page_20_Picture_0.jpeg)

**PUSH & POP instruction**

- Stack is an area of memory for keeping **temporary data**.
- STACK is used by **CALL & RET** instructions. **PUSH -stores 16 bit value in the stack. POP -gets 16 bit value from the stack.**
- PUSH and POP instruction are especially useful because we don't have too much registers to operate
- 1. Store original value of the register in stack (using PUSH).
- 2. Use the register for any purpose.
- 3. Restore the original value of the register from stack (using POP).

# **Example-1 (store value in STACK using PUSH & POP)**

- ORG 100h
- MOV AX, 1234h
- -
	- PUSH AX : store value of AX in stack.
	- MOV AX, 5678h ; modify the AX value.
	- POP AX ; restore the original value of AX.
	- RET
	- END

# **Example 2: use of the stack is for exchanging the values**

ORG 100h

RET

END

MOV AX, 1212<sup>h</sup> ; store 1212h in AX.

MOV BX, 3434<sup>h</sup> ; store 3434h in BX

PUSH AX ; store value of AX in stack.

PUSH BX ; store value of BX in stack.

POP AX ; set AX to original value of BX.

POP BX ; set BX to original value of AX.

push 1212h and then 3434h, on pop we will first get 3434h and only after it 1212h  $_{24}$ 

# MACROS

How to pass parameters using macros-6/8 Mark

- Macros are just like procedures, but not really.
- Macros exist only until your code is compiled
- After compilation all macros are replaced with real instructions
- several macros to make coding easier(**Reduce large & complex programs**)

Example (Macro definition)

**name** MACRO [parameters,...] <instructions> ENDM

# **Example1 : Macro Definitions**

**SAVE** MACRO definition of MACRO **SAVE** PUSH AX PUSH BX PUSH CX ENDM

**RETREIVE** MACRO Another definition of MACRO name **RETREIVE** POP CX POP BX POP AX ENDM

![](_page_27_Figure_0.jpeg)

## **MACROS with Parameters**

### Example: **COPY** MACRO **x, y** ; macro named **COPY** with 2 parameters{**x, y**} PUSH AX MOV AX, **x** MOV **y**, AX POP AX ENDM